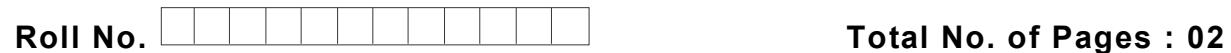

**Total No. of Questions : 08**

# **MBA (2018 Batch) (Sem.–2) COMPUTER APPLICATIONS FOR BUSINESS Subject Code : MBAGE-201-18 M.Code : 76160 Date of Examination : 19-07-21**

**Time : 2 Hrs. Max. Marks : 60**

## **INSTRUCTIONS TO CANDIDATES :**

- **1. Attempt any FIVE question(s), each question carries 12 marks.**
- 1. Classify and discuss various type of memory devices in computer. Elaborate the benefit of fastest memory device in computer using a scenario.
- 2. What are the various input/ output devices? Explain.
- 3. Discuss the commands to create, copy, rename, delete, move, display, hide, unhide files/folders using windows command prompt.
- 4. What are the different components of Microsoft Office? Explain major features of all of them.
- 5. What do you mean by formatting of word pages? What are the various formatting options available? Discuss different printing options available in MS Word print menu/dialogue box.
- 6. What is difference in custom animation and slide transition? How can you fire respective animation after fixed interval of time? What are the options available to run whole slide show automatically?
- 7. What are the different chart formatting commands in MS excel? Discuss any five statistical functions of MS excel with example.

### **8. Case Study :**

Here is an excel table summarizing outputs of an algorithm. Write down steps involved to perform following operations :

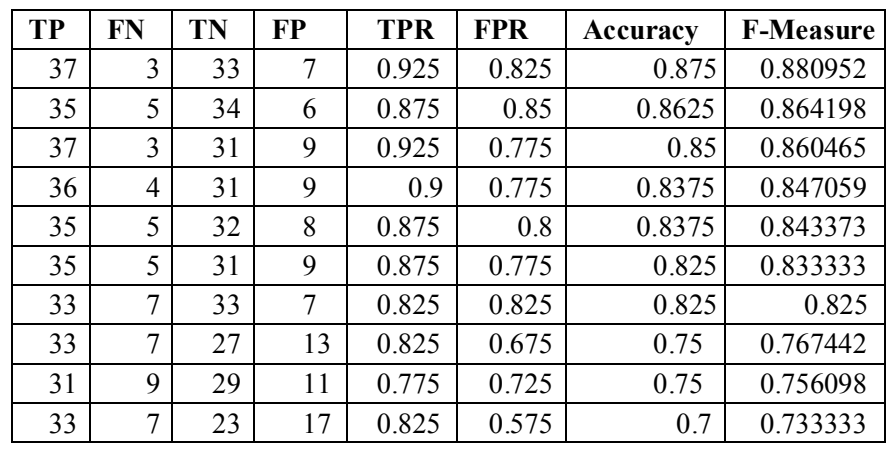

#### *Questions :*

- a) Show only the rows with TPR  $\leq 0.85$ .
- b) Replace the value of F-Measure in all rows with average of TP and FP.
- c) Draw a line graph by considering TPR and FPR.
- d) Sort the rows of table and then transpose it.
- e) Make a macro to round off any new decimal value entered in the table.

**Note: Any student found attempting answer sheet from any other person(s), using incriminating material or involved in any wrong activity reported by evaluator shall be treated under UMC provisions.** 

**Student found sharing the question paper(s)/answer sheet on digital media or with any other person or any organization/institution shall also be treated under UMC.** 

**Any student found making any change/addition/modification in contents of scanned copy of answer sheet and original answer sheet, shall be covered under UMC provisions.**